# **UM SOFTWARE PARA PREENCHIMENTO DE FALHAS DE SÉRIES HISTÓRICAS MENSAIS E ANUAIS DE PRECIPITAÇÃO PLUVIAL<sup>1</sup>**

*Luis Alberto Martins Palhares de MELO2 ErcÌlia Torres STEINKE3*

#### **Resumo**

Séries históricas de precipitação são fundamentais para o entendimento do regime hidrológico. Contudo, diversas séries hidrológicas disponíveis apresentam falhas diárias, mensais ou anuais por diversos fatores. Para preencher as falhas dispõem-se de métodos que são laboriosos de serem executados pelo operador humano, mesmo com o recurso de planilha eletrônica. Este trabalho teve por objetivo desenvolver um software para preenchimento de falhas mensais e/ou anuais através de alguns dos mÈtodos disponÌveis. Foi testado seu uso para preenchimento de sÈries mensais de postos do Distrito Federal e os resultados mostraram-se bastante satisfatórios quando comparados à execução desta tarefa via planilha eletrônica.

Palavras-chave: Série histórica. Chuva. Preenchimento de falhas.

## **Abstract**

#### **A software for filling gaps of monthly and annuals rainfall time series**

Time series of precipitation are fundamental to the understanding of the hydrological regime. However, several hydrological series available present daily, monthly or yearly gaps due to several factors. There are some procedures that fill gaps, however, they are methods that become laborious to be executed by the human operator, even with the use of an electronic spreadsheet. This study aimed to develop a software for filling gaps of monthly and/or yearly series through the use of some of the available procedures. It was tested for adjustment of monthly series of rain gauges in the Federal District, and the results were quite satisfactory when compared to the execution of this task using electronic spreadsheet.

**Key words:** Historical series. Rain. Gap filling.

<sup>&</sup>lt;sup>1</sup> Trabalho apresentado no XI Simpósio Brasileiro de Climatologia Geográfica - 14 a 17 outubro  $2014$  - Curitiba-PR

<sup>2</sup> Doutorando em Geografia pela Universidade de BrasÌlia (UnB); E-mail: palhares65@gmail.com

<sup>&</sup>lt;sup>3</sup> Professora do Departamento de Geografia - Universidade de Brasília (UnB); E-mail: erciliaunb@gmail.com

# **INTRODUCÃO**

No contexto do gerenciamento de recursos hídricos, as séries históricas de precipitação são fundamentais para o entendimento do regime hidrológico. Para sintetizar a importância das séries hidrológicas podemos citar as considerações feitas por Caldeira et. al. (2011, p.2) segundo os quais

> a mensuração de precipitação é essencial para um melhor entendimento do ciclo hidrológico, para o manejo adequado de uma bacia hidrográfica, no controle do uso de recursos naturais, para o abastecimento urbano, para embasar projetos de hidráulica e irrigação (CALDEIRA et. al., 2011, p.2).

Ocorre que é comum as séries históricas registradas por diversos postos pluviométricos apresentarem falhas de registros diários, mensais e/ou anuais por diversos motivos tais como: problemas/danificação no aparelho de registro, obstrucão da área em que o aparelho de registro se encontra (crescimento da vegetação ao redor, por exemplo), ausência do observador para efetuar o registro em determinados períodos, erros de transcrição de dados para o banco de dados da série histórica, etc.

E as falhas nas séries históricas comprometem a qualidade dos tratamentos estatísticos que são aplicados justamente para compreender a dinâmica do regime hidrológico.

A tarefa de preenchimento de falhas é laboriosa de ser efetuada, mesmo com o auxílio de planilha eletrônica. Para exemplificar, se forem considerados 50 postos pluviométricos, com séries mensais dos anos de 1971 a 2010, o total de dados a serem trabalhados será de 50 postos multiplicados por 12 meses e por 40 anos, o que totaliza 24.000 registros de chuva mensal

Certamente falhas irão ocorrer. Diversos postos apresentarão ausência de registros diários e isso já pode comprometer a série histórica mensal e anual. Por exemplo, se no mês de abril/1978, setembro/2002, janeiro/1993 ou outro mês qualquer, existirem postos com registro de apenas 17 dias ou menos, isto já acarreta falha mensal. E se este fato de poucos registros diários ocorrerem, por exemplo, em sete meses de um mesmo ano, então é possível que o ano já apresente falha para o posto em questão.

O preenchimento de falhas inicia-se com a definição do que será considerado um mês com falha. Por exemplo suponha que se define mês com falha aquele com menos de 25 registros diários. Em seguida será preciso lançar mão de algum método de preenchimento de falhas. Em essência, os métodos preenchem a falha apresentada por um determinado posto em determinado mês com base em outros postos que não apresentem a falha naquele mês. É neste ponto que a implementação dos métodos de preenchimento de falha mesmo com auxílio de planilha eletrônica torna-se laborioso.

Para cada posto com determinado mês com falha, deve-se escolher três (ou mais) postos "base" que não tenham falhas no mês em questão e realizar algumas operações numéricas. Além disso, os postos "base" deverão ser escolhidos a priori com maior proximidade geográfica do posto com falha pois devem apresentar (a priori) maior similaridade de regime de chuvas entre si. Imagine que dos 24.000 registros mensais existam 5.000 que sejam "falha". Torna-se extremamente trabalhoso (para não dizer "impraticável") preparar uma planilha eletrônica sem uso de linguagem de programação para preenchimento das 5.000 falhas.

Diversos estudos já foram realizados com o objetivo de utilizar e mesmo avaliar a eficácia de cada método de preenchimento. Alexandre (2009) utilizou vários métodos de preenchimento de falhas para detectar tendências no regime de chuvas na Região Metropolitana de Belo Horizonte em 20 estações com 50 anos de registros e concluiu que o preenchimento das falhas encontradas foi crucial para a identificação do regime de chuvas da área estudada.

Castro *et. al.* (2010) avaliaram o desempenho dos métodos de interpolação para espacialização das variáveis climatológicas: precipitação, excedente hídrico, deficiência hídrica, evapotranspiração potencial, evapotranspiração real e disponibilidade hÌdrica, no EspÌrito Santo. Para o preenchimento das falhas nos registros de precipitação pluvial nas séries mensais, os autores utilizaram o método da ponderação regional e concluíram que, devido à sua simplicidade, obtiveram maior aplicabilidade para o preenchimento de séries mensais do período estudado.

Sanches *et. al.* (2013), visando contribuir com os estudos referentes às precipitações no sudoeste do estado do Rio Grande do Sul e sua participação na dinâmica dos areais gaúchos, realizaram um trabalho onde foi analisado o comportamento das precipitações anuais, trimestrais e mensais na região de Alegrete (RS) no período de 1928 a 2009. As falhas na sÈrie de dados foram preenchidas por meio de tÈcnicas de regressão linear simples. Os autores consideraram que esse método atendeu aos objetivos afirmando que as falhas mensais na serie principal foram preenchidas.

Nesse contexto, o presente trabalho teve como objetivo desenvolver um *software* para execução da tarefa de preenchimento de falhas em séries pluviométricas mensais e anuais com o intuito de melhorar a performance de tal tarefa, em termos de rapidez e confiabilidade de execução.

# **PROCEDIMENTOS METODOLÓGICOS**

A vantagem proporcionada pelo *software* deve-se ao fato de o usuário, através de uma tela, definir os critérios de preenchimento de falha, e o programa realizar automaticamente esta tarefa. AtÈ o presente momento, foi implementada no *software* a rotina de preenchimento de falhas para séries mensais pelo método da ponderação regional. Em etapa posterior deste trabalho serão disponibilizados os métodos de regressão linear simples, regressão linear múltipla e ponderação regional com base em regressões lineares, além da rotina para as falhas anuais, cujo procedimento é praticamente o mesmo feito para séries mensais.

A seguir, são apresentados os aspectos conceituais de preenchimento de falhas mensais e partes da tela de interface do *software* disponibilizada para o usuário definir os parâmetros para execução do procedimento de preenchimento de falhas mensais.

# **O PREENCHIMENTO DE FALHAS MENSAIS - ASPECTOS CONCEITUAIS E DE IMPLEMENTAÇÃO**

Ressalta-se que, segundo Bertoni e Tucci (1993, p. 178), os diversos métodos empregados para preenchimento de falhas são adequados ao preenchimento mensal e anual, mas não são adequados para falhas diárias. Desta forma, o *software* não é projetado para preenchimento de falhas diárias.

Inicialmente deve-se escolher qual o mês terá a falha a ser corrigida. Na figura 1 observa-se a parte da tela do *software* para escolha deste mês. No exemplo da Figura 1, o usuário escolheu realizar ajuste de falhas para o mês de janeiro.

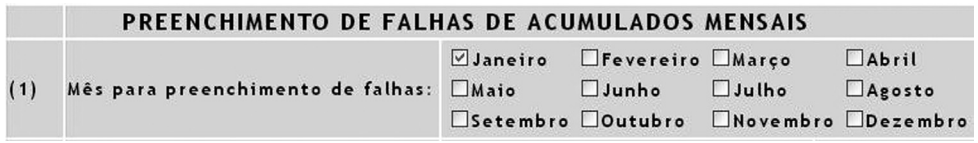

### Figura 1 - Tela do *software* para escolha por parte do usuário do mês para preenchimento de falhas

Em seguida, o usuário deve escolher um período de janeiros de uma série contígua de anos para terem eventuais falhas preenchidas. Esta série de janeiros será usada também pelo método de preenchimento de falhas que será informado no software mais adiante. Bertoni e Tucci (1993, p.179) recomendam séries com um mínimo de dez anos.

Na figura 2 observa-se que na tela de opção de escolha por parte do usuário desta série, foi escolhida a série decenal para os janeiros de 1991 a 2000, e o método de preenchimento irá utilizar todos postos pluviométricos disponíveis. Vale ressaltar que atravÈs do programa È possÌvel indicar uma sÈrie maior ou menor de anos. Por exemplo, se o usuário desejar usar todos os anos disponíveis ou usar a série de 1983 a 1996, ou a série de 2001 a 2006 o programa aceitará.

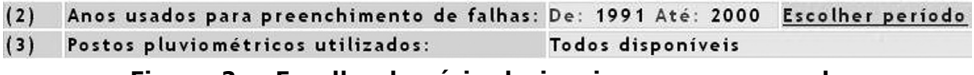

#### Figura 2 - Escolha da série de janeiros para ser usada **pelo mÈtodo de preenchimento de falhas**

O próximo passo é indicar o que é um mês com falha. Por exemplo, pode-se considerar um mês com falha aquele que apresenta menos de 70% dos dias do mês sem registro diário. Desejando maior rigor, pode-se definir como mês com falha aquele que apresenta menos de 95% dos dias do mês sem registro diário. Na figura 3 observa-se que na tela do software, para o exemplo apresentado, o usuário definiu mês com falha aquele que apresenta menos de 80% dos registros diários.

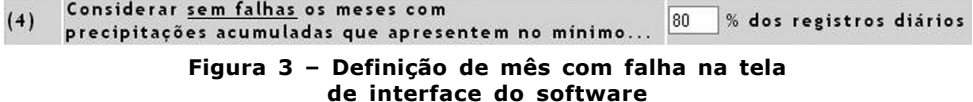

No exemplo, janeiros entre 1991 e 2000 serão considerados com falha, se apresentarem  $31 \times 0,80 = 24,8 = 24$  dias ou menos de registros diários. Neste ponto, o *software* identifica automaticamente quais postos pluviométricos possuem mês de janeiro entre 1991 e 2000 com falhas.

Agora é o momento de identificar o método de preenchimento de falhas a ser utilizado. AtÈ o presente momento, conforme citado anteriormente, foi implementado no *software* apenas o método por ponderação regional.

No método de ponderação regional, para um posto Y que apresenta falhas, o método exige que sejam selecionados ao menos três postos vizinhos (postos "base"). O valor de preenchimento de falha do posto Y com o uso de três postos "base" é preenchido com base na equação apresentada na figura 4:

$$
Y_F = \frac{1}{3} \left[ \frac{Y_{mF}}{X_{m1}} X_1 + \frac{Y_{mF}}{X_{m2}} X_2 + \frac{Y_{mF}}{X_{m3}} X_3 \right]
$$

onde:

 $Y_{\text{c}}$  - é a precipitação do posto Y a ser estimada para o mês/ano F

YmF - precipitação média do posto Y para o mês escolhido (do período de anos considerado)

Xm1 - precipitação média do posto "base" 1 para o mês escolhido (do período de anos considerado)

Xm2 - precipitação média do posto "base" 2 para o mês escolhido (do periodo de anos considerado)

Xm3 - precipitação média do posto "base" 3 para o mês escolhido (do periodo de anos considerado)

X<sub>1</sub> - precipitação do posto "base" 1 no mês/ano F

X<sub>2</sub> - precipitação do posto "base" 2 no mês/ano F

X<sub>3</sub> - precipitação do posto "base" 3 no mês/ano F

#### Figura 4 - Equação de ajuste de falhas pelo método de ponderação regional

Com base na equação da figura 4 verifica-se que para o posto **Y**, é necessário o valor da média mensal **Y**<sub>m</sub><sub>*F*</sub> dos janeiros do decênio 1991-2000, ainda que o mesmo apresente falha. Imagine o caso extremo em que **Y** apresenta falhas para todos os janeiros do decênio 1991-2000. Desta forma, não dispomos do valor médio de precipitação **Y**<sub>me</sub> e, assim, não será possível preencher falhas para estes janeiros de **Y**. Mas, suponhamos que existam apenas três, dois ou apenas um janeiro do decênio 1991-2000 com falha no posto **Y**. Então é razoável calcular a média **Y**<sub>mE</sub> com base em sete, oito ou nove janeiros de Y para o referido decênio.

O mesmo raciocínio vale para os postos "base" 1, 2, 3, que são os postos que servem de suporte ao preenchimento de falha do posto **Y**. Um posto candidato a ser posto "base" pode até apresentar falhas, mas se forem "muitas" falhas, então ele não servirá, pois observa-se pela fórmula que é preciso também ter a média (X<sub>m1</sub>, X<sub>m2</sub>, **X<sub>n3</sub>**) dos janeiros nos postos "base" para o período considerado. Além disso, para o posto ser posto "base" de **Y** ele não pode apresentar falha no mês/ano **F** de preenchimento em **Y**. Por exemplo, se o mês/ano **F** para preenchimento em **Y** for **F** = jan/ 1997, então todo posto **X** que não tiver registrado seu valor para  $\boldsymbol{F} = j$ an/1997 não serve ser posto "base" de Y, pois pela fórmula exige-se este valor sem falha (exigese os valores  $\mathbf{x}_1$ ,  $\mathbf{x}_2$  e  $\mathbf{x}_3$ ).

No *software*, é preciso levar em consideração os aspectos conceituais relatados anteriormente com relação à equação da Figura 4. A tela de interface para especificação das condições de preenchimento de falhas pelo método de ponderação regional está apresentada na figura 5.

#### MÉTODO USADO PARA PREENCHIMENTO DE FALHAS  $(6)$

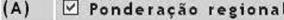

Para preenchimento de falhas por ponderação regional usar os 3 v postos mais próximos  $(A.2)$ que tenham no mínimo  $80 \times 8$  dos valores mensais sem falhas.

O posto a ter ajuste de falhas deve ter no mímimo 75 v % dos valores mensais sem falhas.

#### Figura 5 - Definição da quantidade de postos "base", da condição para preenchimento de falhas de um posto e condição para ser candidato a posto "base" para aplicação do método de ponderação regional

Na figura 5 observa-se que foi definida a quantidade de 3 postos "base" a serem usados no método de ponderação regional. Por definição, no programa podem ser escolhidos entre  $3 \text{ e } 5$  postos "base". Um candidato a posto "base" deve ter no mínimo 80% dos valores mensais sem falhas. No exemplo, como foi escolhida uma séria decenal (1991-2000) um posto pode ser candidato a posto "base" se possuir, no mínimo  $10 \times 0.80 = 8$  meses sem falha. E um posto candidato a ter preenchimento de falha deve ter no mínimo 75% dos valores mensais sem falha no período 1991-2000. No caso, deve ter  $10 \times 0.75 = 7.5 = 8$  meses sem falha.

Para entender o processamento de preenchimento de falhas considere como exemplo os seis postos P1, P2, P3, P4, P5 e P6 apresentados na figura 6 e valores mensais de chuva para os janeiros do decênio 1991-2000. Na figura 6, os valores cercados por um retângulo indicam mês com falha. Considere que a distância geográfica de P1 em relação aos demais postos é crescente na ordem em que são citados os postos. Assim, por exemplo, P2 é o posto mais próximo de P1, P3 é o segundo posto mais próximo de P1; P4 é o terceiro posto mais próximo de P1, e assim por diante.

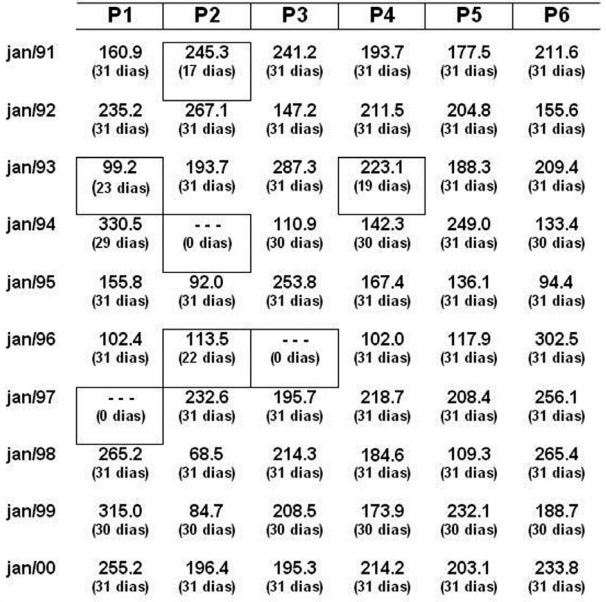

**Figura 6 ñ Dados fictÌcios dos mensais pluviomÈtricos e n˙mero** de registros diários disponíveis de seis postos fictícios dos janeiros do decênio 1991-2000

Observa-se na figura 6 que P1 é um posto com falha e que pode ter as falhas preenchidas, pois atende ao requisito de ter 75% ou mais dos meses sem falha. As falhas de P1 ocorrem em janeiro/97 (nenhum registro) e em janeiro/93, pois apresenta registro de 23 dias e, pela definição (vide Figura 3), é um mês com falha por apresentar menos de 80% de registros diários.

A *priori*, os três postos "base" a serem escolhidos para auxiliar no preenchimento de falhas de P1 deveriam ser P2, P3 e P4 por serem os três postos geograficamente mais próximos de P1. Mas P2 será descartado pois apresenta três meses com falha (janeiros de 1991, 1994 e 1996). E P4 também deve ser descartado pois, apesar de ter apenas um mês com falha (ou seja apresenta 90% de meses sem falha aceitável conforme definição - ver figura 5), este mês de falha é janeiro/93 e janeiro/ 93 é justamente um mês de falha a ser preenchida em P1 e, pelo método da ponderação regional isto não é aceitável (ver equação da figura 4). Então, P1 terá suas falhas preenchidas com base em P3, P5 e P6 como os postos "base", que atendem os requisitos selecionados, embora não sejam os três postos mais próximos de P1.

O exemplo acima permite dimensionar a complexidade de se implementar estas lógicas de processamento de preenchimento de falhas via planilha eletrônica. Com o *software* desenvolvido, todos esses trâmites são tratados automaticamente.

# **RESULTADOS E DISCUSSÃO**

Para testar o *software* em um caso real, foram utilizados dados de 27 postos no Distrito Federal com série histórica de 1971-2010. Para preenchimento de falhas foram configurados o mesmo contexto do exemplo acima apresentado e mostrado nas figuras 3 e 5. Na figura 7 é apresentado parte do relatório de resultados de preenchimento de falhas gerado pelo *software*.

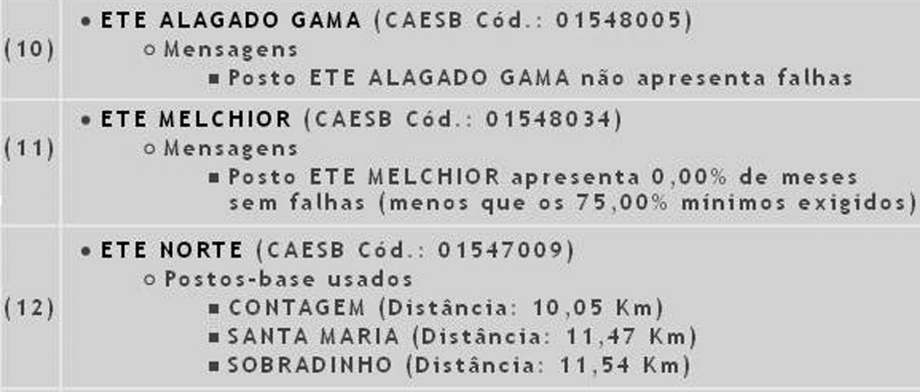

### Figura 7 - Trecho do relatório gerado pelo *software* de resultado de **preenchimento de falhas de janeiros de 1991-2000 de 27 postos pluviomÈtricos do Distrito Federal**

Na figura 8 pode-se ver que o relatório aponta o preenchimento de falha em janeiro/1998 para o posto ETE Norte no valor de 187,8 mm. O relatório é posteriormente exportado em formato "txt/csv" para que o usuário possa trabalhar com a série com falhas preenchidas no *software* que melhor convier (planilha eletrônica, por exemplo).

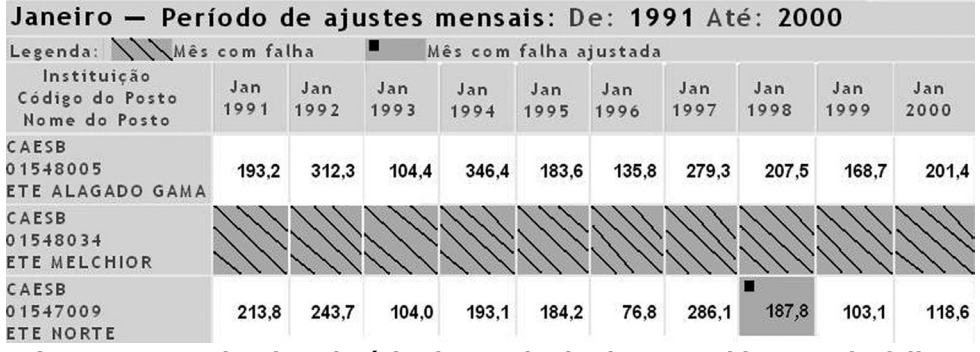

Figura 8 – Trecho do relatório de resultado de preenchimento de falhas **apontando n"o preenchimento para os janeiros de 1991-2000 do posto ETE Melchior e o preenchimento da falha de janeiro/1998 do posto ETE Norte para 187,8 mm**

## **ESTRUTURA DO SOFTWARE**

O *software* foi escrito nas linguagens PHP e Javascript em arquitetura clienteservidor, podendo ser executado na *web*, ou mesmo instalado localmente em máquina *desktop* (PC ou *notebook*) para ser usado individualmente pelo usuário. O banco de dados usado para armazenamento das tabelas de dados È o MySQL.

Em termos de estrutura de dados, a principal tabela do programa È a que contém o registro diário de chuva, e que contém seis colunas: instituição, posto, latitude e longitude do posto, data do registro e quantidade (em mm) de chuva registrada na data, conforme exemplo mostrado na figura 9.

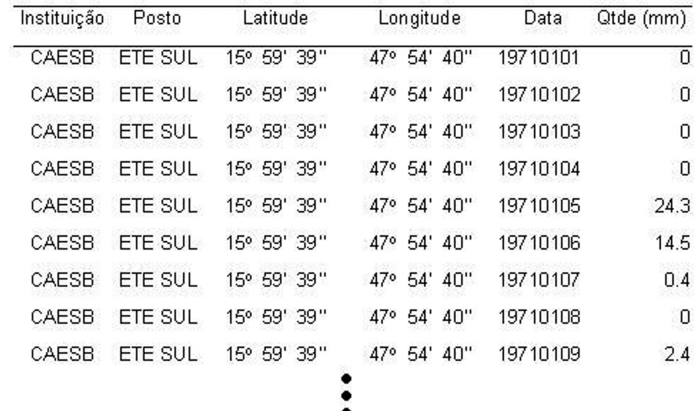

Figura 9 - Exemplo da principal tabela do *software*. A tabela que contém o registro dos valores diários de mm de chuva nos postos

# **CONSIDERAÇÕES FINAIS**

O uso do *software* mostrou ser bastante eficiente para o propósito que foi concebido, principalmente quando a quantidade de postos e extensão da série histórica é considerável. O usuário pode reexecutar a rotina de preenchimento de falhas diversas vezes alterando seus "parâmetros": considerando mês com falha aquele que têm menos de 80% dos registros diários e em outra situação, considerando este percentual 90%. Usando três postos base, e depois usando cinco postos base. Definindo como estação sem falha aquela que têm no mínimo 80% dos meses sem falha e depois redefinindo este percentual para, por exemplo, 70% ou 90%.

Conforme salientado anteriormente, a próxima (segunda) etapa do trabalho envolverá a implementação de outros métodos de preenchimento de falha e preenchimento de séries anuais. Normalmente após o preenchimento de falhas, realiza-se a análise para verificar a consistência dos preenchimentos de falhas, usando-se o método de dupla massa. A terceira etapa deste trabalho será a implementação deste procedimento no *software*, incrementando, desta forma, a performance da tarefa global de tratamento de séries históricas de forma automática.

Finalmente, vale ressaltar a relativa facilidade para alimentação de dados de qualquer posto pluviométrico no *software*. Basta o usuário ter uma planilha com seus dados de interesse no "formato" apresentado na Figura 9 e carregá-la na tabela do banco de dados do *software* e pronto. O usuário já pode executar automaticamente a rotina de preenchimento de falhas.

# **REFERÊNCIAS**

ALEXANDRE, G. R. **Estudo para identificação de tendências do regime pluvial** na região metropolitana de Belo Horizonte a partir de métodos estatísticos e modelos climáticos. 2009, 193 f. Dissertação (Mestrado em Saneamento, Meio Ambiente e Recursos Hídricos). Programa de Pós-Graduação em Saneamento, Meio Ambiente e Recursos HÌdricos, Universidade Federal de Minas Gerais, Minas Gerais.

BERTONI, J. C.; TUCCI, C. E. M. Precipitação. In: TUCCI, C. E. M. Hidrologia ciência e aplicação. Porto Alegre: ABRH, 1993. p.177-242.

CALDEIRA, T.L., ARAÚJO, M.M.F., BESKOW, S. Análise de série hidrológica de precipitação no sul do Rio Grande do Sul para aplicação na gestão e monitoramento de recursos hídricos. In: IV ENCONTRO SUL BRASILEIRO DE METEOROLOGIA - A ATMOSFERA E A SUA INFLUENCIA NA SOCIEDADE, Pelotas, 2011. **Anais...** Pelotas: UFPEL, 2011.

CASTRO, F. da S; PEZZOPANE, J. E. M; CECÕLIO, R. A.; PEZZOPANE, J. R. M.; XAVIER, A. C. Avaliação do desempenho dos diferentes métodos de interpoladores para parâmetros do balanço hídrico climatológico. R. Bras. Eng. Agríc. Ambiental, v.14, n.8, p.871-880, 2010.

SANCHES, F. de O.; VERDUM, R.; FISCH, G. Estudo de tendência de chuvas de longo prazo. Rev. **Ambient. £gua**. v. 8 n. 3 TaubatÈ - Sep. / Dec. 2013

> Recebido em fevereiro de 2015 Aceito em outubro de 2015